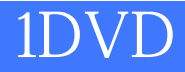

版 次:1

2010 10 01 16

ISBN 9787111318217 CAX

Wildfire 40

EMX

## Pro/ENGINEER Wildfire 40

Pro/ENGINEER

 $EMX 4.1$ 

 $EMX$ EMX EMX

1 Pro/ENGINEER

1.1 Pro/ENGINEER Wildfire 4.0

1.1.1 Pro/ENGINEER Wildfire  $40$ 

1.1.2 Pro/ENGINEER Wildfire 4.0

 $1.2$  EMX 4.1

 $1.3$  Pro $/ENG$  INEER Wildfire  $40$ 

 $1.31$ 

- $1.32$
- $1.33$

 $1.34$ 

1.35

 $1.36$ 

 $1.37$ 

 $1.4$ 

本书为"CAX一体化解决方案系列丛书"中的一本。全书主要介绍了Pro/ENGINEER

 $1.41$  $1.42$  $1.43$ 1.5 Pro/ENGINEER Wildfire  $40$  $1.5.1$  $1.52$  $1.53$  $1.54$  $1.55$  $1.6$  $1.7$  $1.7.1$  $1.7.2 / 1.7.3 / 1.7.3$  $1.7.3$  $1.8$  $1.81$  $1.82$ 1.83 1.84  $1.85$  $1.86$  $1.87$ 1.88 1.89  $1.810$ 1.9 Pro/ENGINEER Wildfire 40  $1.10$  $1.101$  $1.102$ 1.103  $1.11$  $1.11.1$  $1.11.2$  $1.12$  $1.121$  $1.122$  $1.13$  $2<sub>°</sub>$  $3<sub>3</sub>$  $4<sub>1</sub>$  $5$  $6$ 

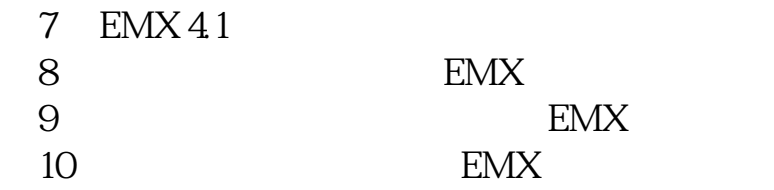

本站所提供下载的PDF图书仅提供预览和简介,请支持正版图书。 www.tushupdf.com